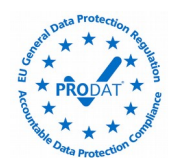

En cumplimiento de la Ley 34/2002, de 11 de julio, de Servicios de la Sociedad de la Información y Comercio Electrónico le informamos de que este sitio web, al igual que la mayoría de los sitios en Internet, usa Cookies para mejorar y optimizar la experiencia del usuario. A continuación encontrará información detallada sobre qué son las "Cookies", qué tipología utiliza este sitio web, cómo cambiar la configuración de sus cookies, y qué ocurre si deshabilita las Cookies.

### **¿Qué son las cookies?**

Una cookie es un fichero que se descarga en su ordenador, smartphone o dispositivo al acceder a una web. Las cookies permiten a la web almacenar y recuperar información sobre los hábitos de navegación del usuario o del equipo y, dependiendo de la información que contengan y de la forma en que utilice su equipo, pueden utilizarse para reconocer al usuario.

### **¿Qué tipos de cookies hay?**

**• Cookies funcionales y cookies técnicas:** Son estrictamente necesarias para la prestación de determinados servicios solicitados expresamente por el usuario, si se desactivan estas cookies, no podrá recibir correctamente nuestros contenidos o servicios.

**• Cookies sociales:** Controlan la interacción con los botones de las redes sociales dentro de la web. Se utilizan en los dominios "youtube.com", "facebook.com", "google.com" y "twitter.com".

**• Cookies de análisis:** Bien tratadas por nosotros o por terceros, nos permiten cuantificar el número de usuarios y medir y analizar estadísticamente el uso que hacen los usuarios de la web. Se analiza su navegación con el fin de mejorar la oferta de productos o servicios que le ofrecemos.

**• Cookies publicitarias:** Bien tratadas por nosotros o por terceros, nos permiten gestionar de la forma más eficaz posible la oferta de los espacios publicitarios que hay en la página web, adecuando el contenido del anuncio al contenido del servicio solicitado, al uso que se realice de la web, o a la información que dispongamos sobre sus hábitos de navegación en Internet.

#### **¿Sólo existen cookies?**

Puede ser que haya webs que usen otras formas de almacenamiento similar a las cookies pero con más capacidad, o otras formas de almacenamiento local de datos en el equipo del cliente, por ejemplo:

- LocalStorage y sessionStorage de HTML5: Espacio que la web puede usar en el equipo del usuario. Normalmente borrando el historial de Navegación se pueden borrar.
- Los "Local Shared Objects" de Flash (el "isolated storage" de Silverlight): Se almacenan dentro de la carpeta de Microsoft de donde tiene el perfil de usuario. Hay que entrar en la carpeta y borrarlo. (Ejemplo: los videos de vimeo).

Estos archivos son más intrusivos que las cookies, ya que son más complicados de eliminar, guardan más información, y son independientes al navegador que se use.

#### **¿Qué ocurre si se deshabilitan las Cookies?**

Algunas funcionalidades de los Servicios, o áreas de la web podrían no funcionar correctamente. El no aceptar cookies conlleva que instalemos en su equipo una Cookie de rechazo, que nos informa que no desea cookies en las sucesivas visitas.

Hay herramientas de terceros, que permiten a los usuarios detectar las cookies de cada sitio web que visita y gestionar su desactivación. Por ejemplo, Ghostery:<http://www.ghostery.com/privacy-statement>

#### **¿Actualizamos nuestra Política de Cookies?**

Es posible que actualicemos la Política de Cookies de nuestro página web, por ello le recomendamos revisar esta política cada vez que acceda a nuestro sitio web con el objetivo de estar adecuadamente informado sobre cómo y para qué usamos las cookies.

 $\frac{1}{5}$ 

# **¿Qué tipo de Cookies utiliza esta página web?**

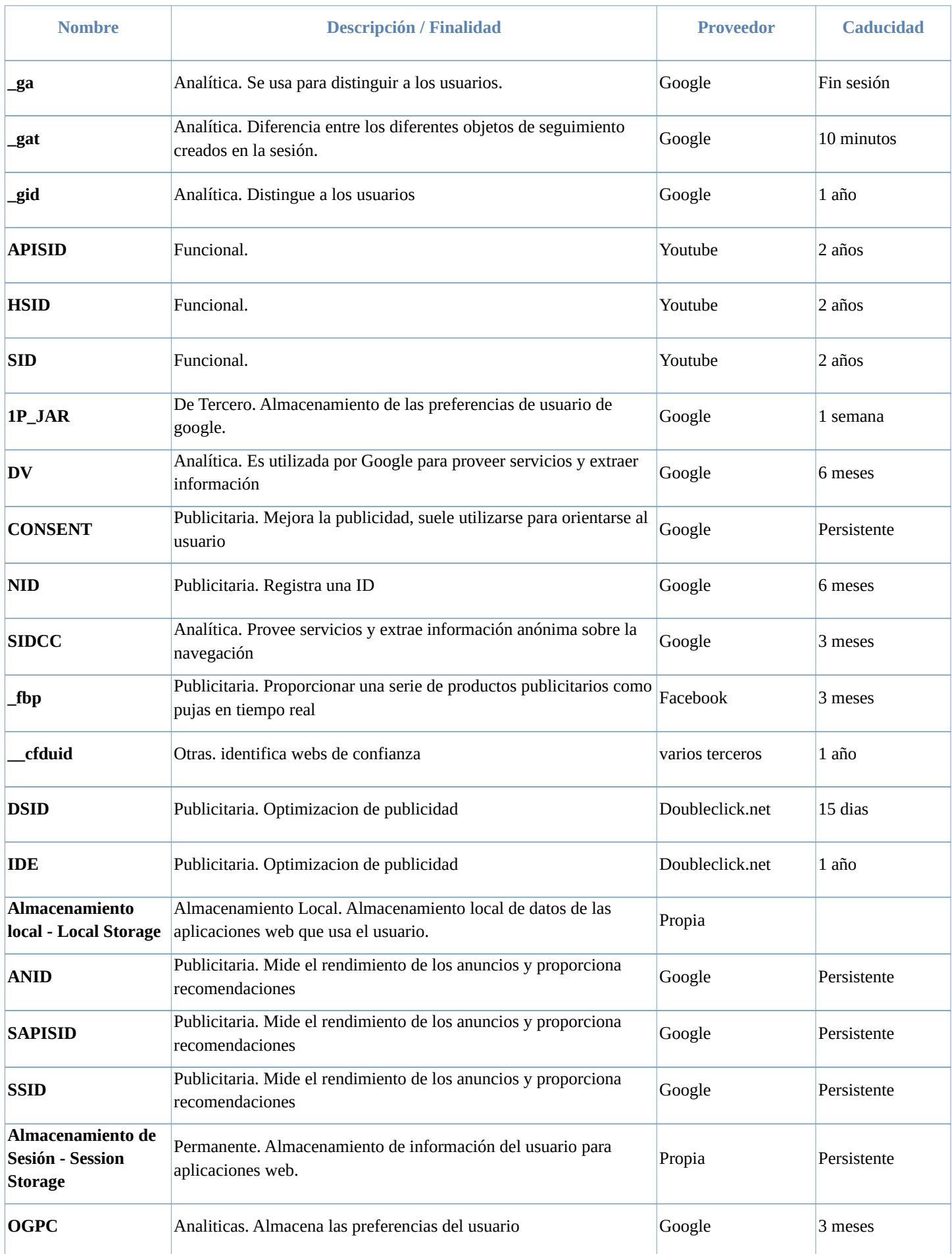

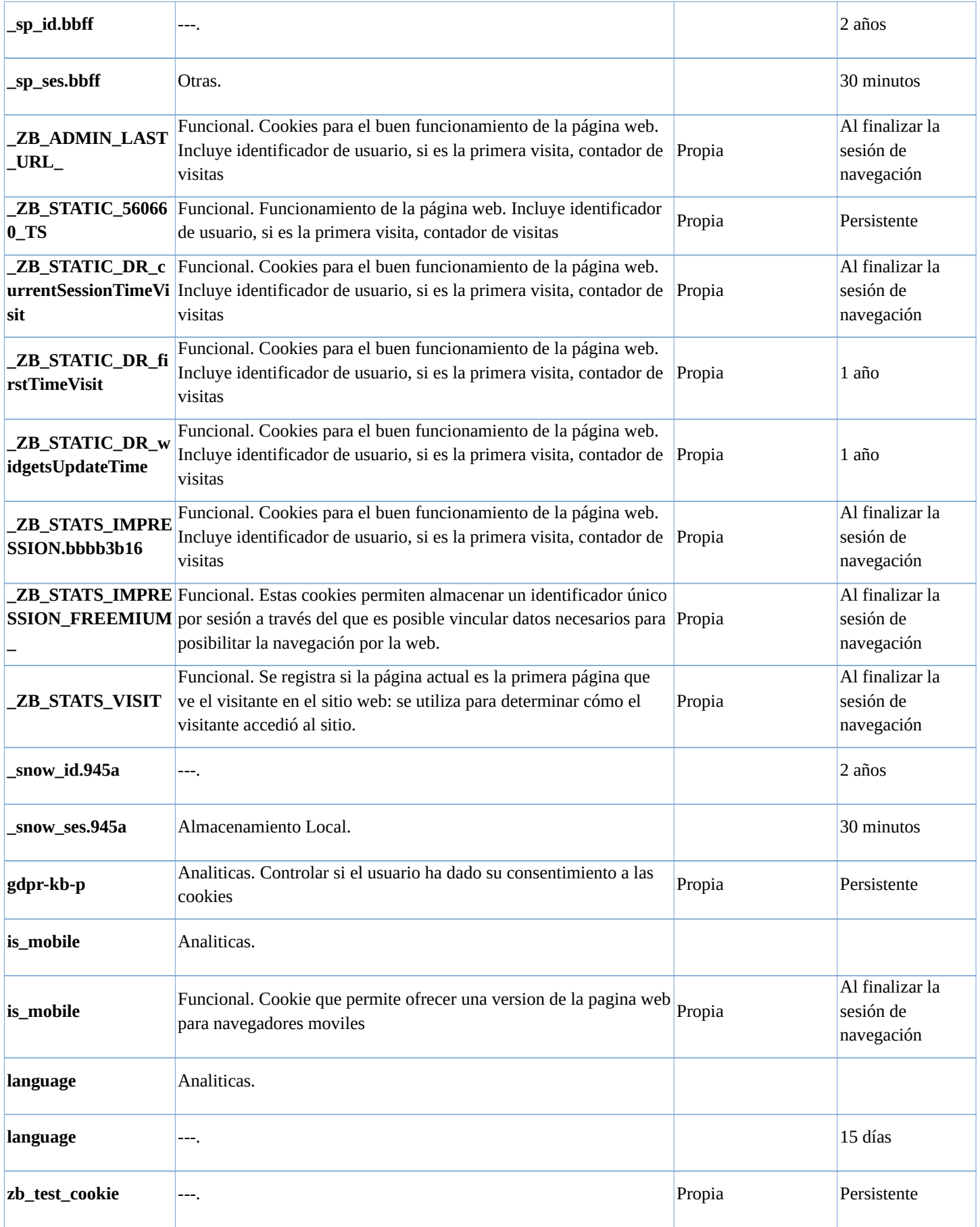

## **¿Cómo puede configurar sus Cookies?**

Desde el banner que le aparece al acceder a la web, tiene la posibilidad de ejercer su derecho a bloquear, eliminar y rechazar el uso de Cookies. También puede modificando las opciones de su navegador. Por ejemplo:

- **Internet Explorer**: Herramientas > Opciones de Internet> Privacidad> Configuración. Más información, consulte el [soporte de Microsoft](http://windows.microsoft.com/es-ES/windows/support) o la Ayuda del navegador.
- **Mozilla Firefox**: Herramientas > Opciones > Privacidad > Historial > Configuración Personalizada. Más información, consulte el [soporte de Mozilla](http://support.mozilla.org/es/home) o la Ayuda del navegador.
- **Google Chrome**: Configuración > Mostrar opciones avanzadas > Privacidad -> Configuración de contenido. Más información, consulte el [soporte de Google](http://support.google.com/chrome/?hl=es) o la Ayuda del navegador.
- **Safari (Apple)**: Preferencias > Seguridad. Más información, consulte elsoporte de Apple o la Ayuda del navegador.
- **Opera (Opera Software):** Configuración > Opciones > Avanzado > Cookies Más información, consulte el [soporte de Opera](http://help.opera.com/Windows/11.50/es-ES/cookies.html) o la Ayuda del navegador.

Si usa otro navegador distinto a los anteriores, consulte su política de instalación, uso y bloqueo de cookies. No obstante, usando la herramienta [www.youronlinechoices.com,](http://www.youronlinechoices.com/) podrá encontrar información útil y configurar, proveedor por proveedor, sus preferencias sobre las cookies.

# **(NO SUBIR A LA WEB)**

Es necesario el consentimiento previo de los usuarios de la web para que se puedan instalar cookies. El consentimiento será expreso (pinchar y aceptar), y válido, si se informa con carácter previo.

Una vez realizada la acción de aceptación en la web por parte del usuario (pinchar en el botón OK o ACEPTO), las cookies se pueden instalar en su dispositivo. Este botón irá en la primera capa.

**Primera capa**: Debemos mostrar una Información visible cuando el usuario acceda a la página web, se la facilitamos a través de un banner o pop up con el siguiente texto (los puntos a añadir dependen de lo que hagamos o no, consultar con el diseñador de la web):

*Utilizamos cookies propias* 

• *y de terceros* 

*para mejorar nuestros servicios, y* 

- *realizar análisis de sus conexiones.*
- *elaborar información estadística*
- *realizar un análisis de su navegación*
- *realizar un perfil de su actividad*
- *mostrarle publicidad relacionada con sus preferencias.*
- *compartir los datos con los terceros que nos facilitan las cookies.*

*Si pincha [ACEPTAR] o si continúa navegando, acepta su uso. Puede cambiar la configuración u obtener más información aquí. (enlazar a Política de Cookies en segunda capa)*

La primera capa debe tener el botón [ACEPTAR] y luego podemos optar por poner [CONFIGURAR] que supone la apertura de un espacio donde optar por las cookies, y/o [RECHAZAR] que supone que no se instalará ninguna Cookie, salvo las de servicio (necesarias para que la web funcione).

**Segunda capa:** La AEPD recomienda que la "Política de Cookies" sea independiente del Aviso Legal y de la Política de Privacidad. Además del enlace "aquí" de la primera capa, enlazaremos desde el pie de página de la web, para que el texto esté accesible desde cualquier lugar donde el usuario navegue.

## **Mira nuestro aviso en [www.prodat.es](http://www.prodat.es/) (si no te sale el banner, navega en sesión privada).**

**AVISO IMPORTANTE:** La relación de cookies, es una información que debe proporcionar y completar el Administrador de la/s Web/s a medida que incorpore cookies plugins a su web, ya que el conocerá todas las cookies que se instalan desde su página, y saber si las mismas cambian al acceder desde, por ejemplo:

- **Distintos dispositivos:** Sobremesas o portátiles, Móviles, Tablets, "Wearables" u otros.
- **Distintos Sistemas Operativos:**

**Para PC:** Windows, Mac OS X, GNU/Linux, Unix, etc.

**Para móviles**: Android, IOS, Windows Phone, Ubuntu Phone OS, etc.

**PRO**DAT **puede facilitar un análisis de las cookies encontradas con herramientas propias, pero se exime de la responsabilidad de enumerar exahustivamente las cookies y de describir la finalidad real para la que el administrador web o el fabricante, las usan. La delimitación de las cookies y la veracidad de su contenido, es tarea exclusiva del administrador de la/s web/s. PRO**DAT **se exime totalmente de responsabilidad.** 

## **(NO SUBIR A LA WEB)**

Estas utilidades te pueden ayudar a configurar las cookies de tu web (verifica previamente si te valen), ya que pueden sufrir cambios:

- PrestaShop 1.7 [https://www.webempresa.com/blog/rgpd-prestashop-1-7-modulo-nativo](https://www.webempresa.com/blog/rgpd-prestashop-1-7-modulo-nativo-gratuito-guia-practica.html)[gratuito-guia-practica.html](https://www.webempresa.com/blog/rgpd-prestashop-1-7-modulo-nativo-gratuito-guia-practica.html)
- Módulo Ley Europea de Cookies RGPD (Aviso + Bloqueador) LOPD [https://addons.prestashop.com/es/marco-legal-ley-europea/8734-ley-europea-de-cookies](https://addons.prestashop.com/es/marco-legal-ley-europea/8734-ley-europea-de-cookies-rgpd-aviso-bloqueador-lopd.html)[rgpd-aviso-bloqueador-lopd.html](https://addons.prestashop.com/es/marco-legal-ley-europea/8734-ley-europea-de-cookies-rgpd-aviso-bloqueador-lopd.html)
- Magento [https://www.incibe.es/protege-tu-empresa/avisos-seguridad/si-utilizas-magento](https://www.incibe.es/protege-tu-empresa/avisos-seguridad/si-utilizas-magento-gestor-contenidos-tu-tienda-online-actualiza)[gestor-contenidos-tu-tienda-online-actualiza](https://www.incibe.es/protege-tu-empresa/avisos-seguridad/si-utilizas-magento-gestor-contenidos-tu-tienda-online-actualiza)
- GDPR free extension for Magento- <https://marketplace.magento.com/zero1-zero1-gdpr.html>
- Drupal [https://www.incibe.es/protege-tu-empresa/avisos-seguridad/tu-web-se-basa-drupal](https://www.incibe.es/protege-tu-empresa/avisos-seguridad/tu-web-se-basa-drupal-actualizala)[actualizala](https://www.incibe.es/protege-tu-empresa/avisos-seguridad/tu-web-se-basa-drupal-actualizala)
- Joomla. <https://extensions.joomla.org/extension/eu-e-privacy-directive/>
- Joomla <https://www.adjoomla.com/extensions-joomla/joomladcookies-pro>
- Joomla [https://ayudajoomla.com/joomla/tutoriales/790-prepara-tu-web-en-joomla-para-el](https://ayudajoomla.com/joomla/tutoriales/790-prepara-tu-web-en-joomla-para-el-gdpr.html)[gdpr.html](https://ayudajoomla.com/joomla/tutoriales/790-prepara-tu-web-en-joomla-para-el-gdpr.html)
- Los 6 Mejores Plugins de WordPress para el Cumplimiento del RGPD <https://reinspirit.com/plugins-wordpress-cumplimiento-rgpd/>
- Mejor plugin WordPress: <https://tutorialwp.online/mejores-plugins-wordpress/cookies/>
- Opciones para cumplir la Ley de Cookies <https://www.zitelia.com/opciones-cumplir-ley-de-cookies/>
- El Asesor de Cookies y Cookie Law Info, plugins estrella de Wordpress <https://www.zitelia.com/opciones-cumplir-ley-de-cookies/>
- Adapta RGPD. <https://wordpress.org/plugins/adapta-rgpd/>
- Solución multiplataforma: <https://cookie-script.com/>
- Cómo configurar tu cuenta de Google Analytics para cumplir el RGPD. <https://www.blogpocket.com/2018/05/19/google-analytics-rgpd/>
- Cookie Consent. <https://cookieconsent.insites.com/>
- Prepararse para una nueva era en reglamentos de privacidad. <https://www.microsoft.com/es-xl/trustcenter/privacy/gdpr>